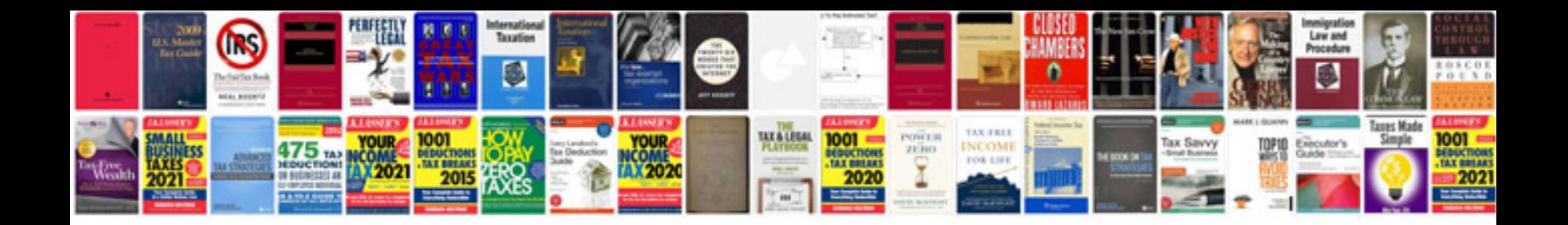

Www uscis gov files form i 90

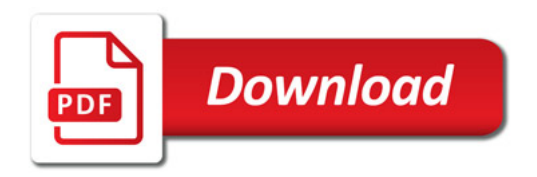

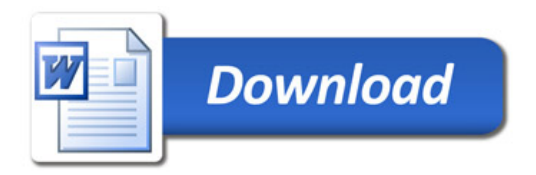